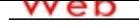

# **[- ANÓN](http://www.micvweb.com)IMO Dirección web: http://josevicentechuecoslopez.micvweb.com**

**Ciudad: QUART DE POBLET CP: 46930(VALENCIA/VALÈNCIA) País: España**

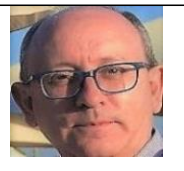

### **EXPERIENCIA:**

7/1986 - 2/1987 Empresa: Carnaud SA Area Profesional:Recursos Humanos - Personal Descripción del puesto: Operario en cadena de envases alimenticios. Ciudad: Quart de Poblet País: España ----------------------------------------------- 5/1987 - 2/2018 Empresa: TEINSA SL Area Profesional:Ingenieros - Técnicos

Descripción del puesto: Reparación de equipos de Radiocomunicaciones comerciales.

Ciudad: Xirivella País: España

-----------------------------------------------

10/2019 - 12/2019 Empresa: Siemsa Ferrovial Central Nuclear de Cofrentes Area Profesional:Ingenieros - Técnicos

Descripción del puesto: Técnico ayudante del departamento de Instrumentación y control / subdepartamento de CCTV Circuito Cerrado de TV /cámaras.

Mantenimiento de las cámaras de seguridad ubicadas en zona controlada de la Central Nuclear de Cofrentes durante la Recarga 22/2019.

Ciudad: Cofrentes País: España

-----------------------------------------------

3/2020 - 3/2021 Empresa: Synergia Instalaciones (Air Liquide) Area Profesional:Construcción - Mantenimiento Descripción del puesto: Mantenimiento de redes de gases medicinales en diferentes hospitales de la comunidad valenciana.

Ciudad: Madrid País: España

-----------------------------------------------

## **FORMACIÓN ACADÉMICA:**

6-1983Técnico Especialista en Electrónica FP3 / Grado Superior Otra no especifiada Técnico auxiliar en electricidad y especialista en electrónica. 5 años. Centro: Universidad Laboral de Cheste Ciudad: Cheste-Valencia (España) -----------------------------------------------

## **FORMACIÓN COMPLEMENTARIA:**

MARKETING DIGITAL Marketing Centro de Estudios: GOOGLE ACTIVATE Información adicional: CURSO DE 40 HORAS.

-----------------------------------------------

SISTEMAS AVANZADOS DE TELECOMUNICACION EN LAS PYME Comunicación Centro de Estudios: INEM Información adicional: CURSO 40 HORAS

CONFIGURACION DE REDES WIFI Informática y nuevas tecnologías Centro de Estudios: MINISTERIO DE INDUSTRIA Información adicional: CURSO DE 50 HORAS.

-----------------------------------------------

-----------------------------------------------

DESARROLLO DE APLICACIONES MOVILES Informática y nuevas tecnologías Centro de Estudios: UNIVERSIDAD COMPLUTENSE DE MADRID Información adicional: CURSO DE 40 HORAS

-----------------------------------------------

CONTENIDOS INTERACTIVOS Genérica no específica Centro de Estudios: MINISTERIO DE INDUSTRIA Información adicional: CURSO DE 70 HORAS

-----------------------------------------------

ENERGÍA SOLAR FOTOVOLTAICA Informática y nuevas tecnologías Centro de Estudios: UNIVERSIDAD POLITÉCNICA DE VALENCIA Información adicional: CURSO DE 4 SEMANAS.

-----------------------------------------------

AUTÓMATAS PROGRAMABLES Genérica no específica Centro de Estudios: ESCUELA DE FORMACIÓN INDUSTRIAL TELEMATICA Información adicional: CURSO DE 90 HORAS

-----------------------------------------------

E-COMMERCE Marketing Centro de Estudios: ESCUELA DE ORGANIZACIÓN INDUSTRIAL Información adicional: CURSO DE 40 HORAS

-----------------------------------------------

EXCEL EDX Otra no especifiada Centro de Estudios: UNIVERSIDAD POLITÉCNICA DE VALENCIA Información adicional: CURSO DE 8 SEMANAS.

-----------------------------------------------

INGLES A1 Educación Centro de Estudios: SERVEF-LABORA Información adicional: CURSO 7 MESES.

-----------------------------------------------

Electrónica Analógica de Potencia Informática y nuevas tecnologías Centro de Estudios: DKA Formación Información adicional: Curso Online de 30 horas.

-----------------------------------------------

Creatividad y Desarrollo Personal Psicología Centro de Estudios: Aula Facil Información adicional: Curso Online de 30 Horas.

-----------------------------------------------

Carretillas Elevadoras y su Carga Otra no especifiada Centro de Estudios: Aimplas Información adicional: Curso teórico - practico de manejo de carretillas elevadoras.

-----------------------------------------------

Voz sobre IP VoIP Comunicación Audiovisual Centro de Estudios: Ibecom/Prospera Información adicional: Curso online de 16 horas.

-----------------------------------------------

Técnico Electrónico de Mantenimiento y Reparación. Informática y nuevas tecnologías Centro de Estudios: Lecciona. Información adicional: Curso Online de 30 horas.

-----------------------------------------------

Acceso a la Central Nuclear de Cofrentes Otra no especifiada Centro de Estudios: Tecnatom Central Nuclear de Cofrentes Información adicional: Curso Modulo genérico,Curso de protección Radiológica Especifica,Curso de Instrumentación 2,Curso de mantenimiento Eléctrico. Curso de 3 meses.

-----------------------------------------------

#### **IDIOMAS:**

Idioma: InglésNivel: Nivel Principiante Comentarios: Nivel A1 e ingles técnico.

----------------------------------------------- Idioma: ValencianoNivel: Nivel Intermedio Comentarios:

-----------------------------------------------

Idioma: EspañolNivel: Nivel Profesional Comentarios:

-----------------------------------------------

# **INFORMÁTICA:**

Conocimientos:Ofimatica (Word, Excell,…)

Nivel: Nivel Intermedio

-----------------------------------------------

Conocimientos:Sistemas operativos (Windows, Mac,..)

Nivel: Nivel Intermedio

-----------------------------------------------

### **OBJETIVOS PROFESIONALES:**

Al estar desempleado como primer objetivo es la demanda de empleo,aunque no este directamente relacionado con mis estudios.

En el tema económico, cobrar acorde a mis funciones.

El trabajo en equipo y buen ambiente de trabajo.

Desarrollar mi trabajo poniendo lo mejor de mi mismo y progresar al unisono con la empresa.

#### **CUALIDADES:**

Amable, Cariñoso/a, Colaborador, Comprometido/a, Comunicativo/a, Eficiente, Flexible, Honesto/a, Intelectual, Intuitivo/a, Meticuloso/a, Organizado/a, Persistente, Preciso/a, Productivo/a, Responsable, Sensible, Servicial, Trabajador/a

### **INTERESES:**

Cantar/Tocar Instrumentos musicales, Cine/Películas, Museos/Galerías de Arte, Música Dance/Electrónica, Música Variada, Naturaleza, Ópera/Música Clásica, Ordenadores/Internet, Viajar/Turismo

### **DISPONIBILIDAD:**

Estoy dispuesto a viajar

, No estoy dispuesto a trabajar en el extranjero

, Estoy dispuesto a trabajar fuera de mi región

### **ENLACES WEB RELACIONADOS:**

Dirección web: http:\\www.micvweb.com\josevicentechuecoslopez

Documentos Anexados: https://micvweb.com/ficheros/3754331.DOC Descripción documento:Currículo Vitae personal.

- ANÓNIMO

Curriculum generado con http://www.micvweb.com